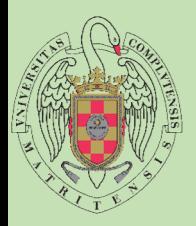

## Facultad de Estudios Estadísticos

## Grado en Estadística Aplicada Programación II - 801587<br>
Programación II - 801587<br>
Curso 2019-2020<br>
Rales. Ordenación, búsqueda y mezcla. ado en Estadística Aplicad<br>
Programación II - 801587<br>
Curso 2019-2020<br>
Arrays Unidimensionales. Ordenación, búsqueda y mezcla.<br>
José Javie

Curso 2019-2020

José Javier Galán Hernández josejgal@ucm.es

## INDICE

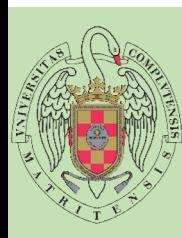

# **INDICE**<br>Arrays Unidimensionales:<br>Busqueda

## $\mathbf{C}$  and  $\mathbf{C}$  and  $\mathbf{C}$  and  $\mathbf{C}$ U – Dusqueud E Busqueda

- $L \rightarrow$  Sin S - Sin ordenar. Secuencial T 311 bindi
- T a cord  $\mathsf{A}$  - Ordenados. See **INDICE<br>- Ordenal School School School School School School School School School School School School School School School School School School School School School School School School School School School School School S**

## E – Ordenación S Ordonación T Ordenación

S<br>S<br>Burbuja, Selección, Inserción, Quick Sort **Unidimensionales:<br>da<br>- Sin ordenar. Secuencial<br>- Ordenados. Secuencial y Bipartición<br>.<br>ción<br>- Burbuja, Selección, Inserción, Quick Sort** 

## D C Mezcla **O** s Mezcla

Arrays Unidimensionales. Ordenación, búsqueda y mezcla.

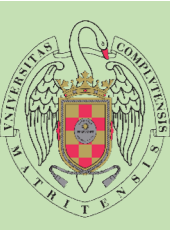

## Búsqueda **Búsqued<br>
Sin ordenar.** Secuencial<br>
#include <iostream><br>
wsing namespace std;<br>
const int MAX=10;<br>
typedef int tArraySinOrdenar[MAX];<br>int BusquedaSinOrdenar[int a[], int numero) **Búsquedal**<br>
Sin ordenar. Secuencial<br>

Hinclude <lostream><br>
using namespace std;<br>
const int MAX=10;<br>
typedef int tArraysinOrdenar(MAX);<br>
int BusquedaSinOrdenar(int a[], int numero)<br>
{<br>
hool encontrado = false;

## Sin ordenar. Secuencial<br>#include <iostream>

 $\mathbf{F}$  const int MAX=10; A typedef int tArraySinOrdenar[MAX];

 $\mathbf{C}$  int BusquedaSinOrdenar(int a[], int numero)

 $\begin{array}{ccc}\n\mathbf{U} & \mathbf{L} \\
\mathbf{S} & \mathbf{S}\n\end{array}$  bool encontrado = false;<br>  $\mathbf{S}$  int indice = 0;  $\mathsf{A}$  and  $\mathsf{A}$  and  $\mathsf{A}$  and  $\mathsf{A}$ **Example 1**<br>
Fracture of the set of the set of the set of the set of the set of the set of the set of the set of the set of<br> *P (Podriamos devolver bool true si lo encuentra false en caso contrario)* | alindice]==numero ) encontrado=true;<br>|dice++;<br>| turn indice; else return -1;<br>| turn indice; else return -1;<br>| ASO, numeroBuscar};<br>| ASO, numeroBuscar};<br>| tut << "No encontrado";<br>| tut << "Incontrado";<br>| tut << "Incontrad  $E = \begin{pmatrix} 1 & 1 & 1 \\ 1 & 1 & 1 \end{pmatrix}$ int indice = 0;<br>while( (indice < MAX) && (encontrado==false))  $T$  while( (in  $\mathbf A$  if the contract of the contract of the contract of the contract of the contract of the contract of the contract of the contract of the contract of the contract of the contract of the contract of the contract of the  $\overline{\mathbf{D}}$  if  $\overline{\mathbf{D}}$  if  $\overline{\mathbf{D}}$  if  $\overline{\mathbf{D}}$  if  $\overline{\mathbf{D}}$  and  $\overline{\mathbf{D}}$  and  $\overline{\mathbf{D}}$  and  $\overline{\mathbf{D}}$  and  $\overline{\mathbf{D}}$  and  $\overline{\mathbf{D}}$  and  $\overline{\mathbf{D}}$  and  $\overline{\mathbf{D}}$  and  $\overline{\mathbf{D}}$  and  $\overline{\mathbf{D}}$  and **Búsqued**<br>
Sin ordenar. Secuencial<br>
Hinclude <lostream><br>
using namespace std;<br>
const int MAX=10;<br>
typedef int tArraySinOrdenar(MAX);<br>
int BusquedaSinOrdenar(IMAX);<br>  $\begin{bmatrix}\n\text{bool} \text{ encr at } 1\text{ inches} = 0; \\
\text{total} \text{ middle} = 0; \\
\text{initial} \text{ middle}$ **Example 18 CONSTRENT SECULD CONSTRENT SECULD CONSTRENT SURFERIENCE (SOME ARRAYSINOT)**<br>
Sing namespace std;<br>
const int MAX=10;<br>
typedef int tArraySinOrdenar[MAX];<br>
int BusquedaSinOrdenar[MAX];<br>
int indice = 0;<br>
while( (ind **Búsquedasinordenar.** Secuencial<br>
Hinclude siostream><br>
using namespace std;<br>
const int MAX=10;<br>
typedef int tArraySinOrdenar(MAXI;<br>
int BusquedaSinOrdenar(int a[], int numero)<br>  $\{ \begin{array}{c} \text{both end of the 50;}\ \text{with tndice = 0;}\ \text{while (indice = MAX) \$  $\{$ **bool encontrado** = false;<br>
il;<br>
trumero)<br>
bool encontrado = false;<br>
tint indice = 0;<br>
tint indice = 0;<br>
if (a findice)==numero) encontrado=true;<br>
if (a findice)==numero) encontrado=true;<br>
}<br>
ifferentedo = term indice: el **Búsque dans de la construction de la construction de la construction de la construction de la construction de la construction de la construction de la construction de la construction de la construction de la construction Búsqueda**<br>
Cial<br>
Signed Contrado = false;<br>
while((indice < MAX) && (encontrado==false))<br>
while((indice < MAX) && (encontrado==false))<br>
{indicative}<br>
{indicative}<br>
}<br>
}<br>
}<br>
}<br>
} (indicative)<br>
}<br>
}<br>
}<br>
} (pedriamos devolver  $\{$   $\{$ Ense;<br>
Fraise;<br>
Ense;<br>
IAX) && (encontrado==false))<br>
If ( a [indice]==numero ) encontrado=true;<br>
Indice++;<br>
return indice; else return -1;<br>
olver bool true si lo encuentra false en caso contrario indice++; } **BÚSQUECA**<br>
is:<br>
it indice = 0;<br>
bool encontrado = fabe;<br>
it indice = 0;<br>
while (Indice = NAX) && (encontrado==fabe))<br>
{<br>
if (afindice)==numero) encontrado=true;<br>
indice++;<br>
if(encontrado) return indice; else return -1;<br>
/  $\overline{BUSqueda}$ <br>
(in interior)<br>  $\overline{B}$  (note encontrado = false;<br>
int indice = 0;<br>
intificities (indice < MAX) && (encontrado==false))<br>  $\overline{B}$ <br>  $\overline{C}$ <br>  $\overline{C}$ <br>  $\overline{C}$ <br>  $\overline{C}$ <br>  $\overline{C}$ <br>  $\overline{C}$ <br>  $\overline{C}$ <br>  $\overline{C}$ } Sin ordenar. Secuencial<br>
#include <oisteam><br>
using namespace std;<br>
const int MAX=10;<br>
the BusquedaSinOrdenar(int a[], int numero)<br>
{
bool encontrado = false;<br>
mit micic = 0;<br>
while( (indice < MAX) && (encontrado==false) )<br> **array Secure And All Arraysino Control**<br>
the state;<br>  $\dot{r}$ ,  $\dot{r}$ ,  $\dot{r}$ ,  $\dot{r}$ ,  $\dot{r}$ ,  $\dot{r}$ ,  $\dot{r}$ ,  $\dot{r}$  and  $\dot{r}$ ,  $\dot{r}$  and  $\dot{r}$ ,  $\dot{r}$  and  $\dot{r}$  and  $\dot{r}$  ( $\dot{r}$  and  $\dot{r}$ )  $\dot{r}$  ( int verset and the sum of the sum of the sum of the sum of the sum of the sum of the sum of the sum of the sum of the sum of the sum of the sum of the sum of the sum of the sum of the sum of the sum of the sum of the sum o istop<br>
istoportenar(MAX);<br>
interior and the contrado = false;<br>
int indice = 0;<br>
intime interior contrado = false;<br>
interior interior contrado = false)<br>
if (a [indice] ==numero ) encontrado=true;<br>
indice++;<br>
interior indice <sup>1</sup>,<br>
iSinOrdenar[MAX];<br>
iSinOrdenar[MAX];<br>
iSinOrdenar[MAX];<br>
bool encontrado = false;<br>
int indice = 0;<br>
while( (indice < MAX) && (encontrado=-false))<br>
{<br>
if (alindice)==numero ) encontrado=true;<br>
indice++;<br>
if(encontrado = false;<br>
1AX) && (encontrado==false) )<br>
if (a[indice]==numero ) encontrado=true;<br>
return indice; else return -1;<br>
return indice; else return -1;<br>
7,5,9,0,8};<br>
27,5,9,0,8};<br>
ar(ASO, numeroBuscar);<br>
cout << "No encontrado = false;<br>1AA) 88 (encontrado==false))<br>1f (a[indice}==numero ) encontrado=true;<br>return indice; else return -1;<br>1<br>ordexe, resultado; for a caso contrario<br>1<br>1ASO, numeroBuscar;<br>cout << "No encontrado";<br>1<br>Ordexes ("Encontrado" bool encontrado = false;<br>
int indice = 0;<br>
whiel (lindice < MAX) && (encontrado==false))<br>
{<br>
if (a[indice]==numero ) encontrado=true;<br>
indice++;<br>
}<br>
if (encontrado) return indice; else return -1;<br>
//Podriamos devolver bool

## S and the set of the set of the set of the set of the set of the set of the set of the set of the set of the s  $\mathbf{T}$  internation  $\mathbf{I}$

**I** I am a sh

**I** I am a sh

}

tArraySinOrdenar ASO = {2,4,1,6,3,7,5,9,0,8};

 $\mathsf T$   $\mathsf T$  is the matches of  $\mathsf T$  $\mathbf{C}$  int numeroBuscar = 5;

D C **O** int resultado = BusquedaSinOrdenar(ASO,

S if (resultado==-1)

else

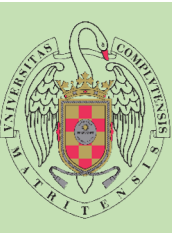

# Búsqueda **Búsqued**<br>
Ordenado. Secuencial<br>
#include <iostream><br>
using namespace std;<br>
const int MAX=10;<br>
typedef int tArrayOrdenado(IMAX];<br>int BusquedaOrdenado(IM a[], int numero)

## Ordenado. Secuencial<br>#include <iostream>

 $\mathbf{F}$  const int MAX=10; A typedef int tArrayOrdenado[MAX];

 $\overline{\mathbf{C}}$  int BusquedaOrdenado(int a[], int numero)

```
\begin{array}{ccc}\n\mathbf{U} & \mathbf{L} \\
\mathbf{S} & \mathbf{S}\n\end{array} bool encontrado = false;<br>
\mathbf{S} int indice = 0;
\mathsf{A} and \mathsf{A} and \mathsf{A} and \mathsf{A}Example 1<br>
Fracture of the set of the set of the set of the set of the set of the set of the set of the set of the set of<br>
P (Podriamos devolver bool true si lo encuentra false en caso contrario)
                                                                                                                                                    | alindice]==numero ) encontrado=true;<br>|dice++;<br>| turn indice; else return -1;<br>| turn indice; else return -1;<br>|,9,10};<br>| 0, numeroBuscar};<br>| tt << "No encontrado";<br>| tt << "No encontrado";<br>| tt << "Encontrado";<br>| tt << "En
                E = \begin{pmatrix} 1 & 1 & 1 \\ 1 & 1 & 1 \end{pmatrix}int indice = 0;<br>while( (indice < MAX) && (numero >= a[indice]) && (encontrado==false))
                T while( (in
                \mathbf A if the contract of the contract of the contract of the contract of the contract of the contract of the contract of the contract of the contract of the contract of the contract of the contract of the contract of the
                \overline{\mathbf{D}} if \overline{\mathbf{D}} if \overline{\mathbf{D}} if \overline{\mathbf{D}} if \overline{\mathbf{D}} and \overline{\mathbf{D}} and \overline{\mathbf{D}} and \overline{\mathbf{D}} and \overline{\mathbf{D}} and \overline{\mathbf{D}} and \overline{\mathbf{D}} and \overline{\mathbf{D}} and \overline{\mathbf{D}} and \overline{\mathbf{D}} and Búsqueda<br>
Ordenado. Secuencial<br>

Hinclude <lostream><br>
Using namespace std;<br>
const int MAX=10;<br>
typedef int tArrayOrdenado(MAX);<br>
int BusquedaOrdenado(int a[], int numero)<br>
{<br>
hool encontrado = false;
                                     Búsqued (MAX)<br>
Constant Constant Constant Constant Constant Constant Constant Constant Constant Constant Constant Constant Constant Constant Constant Constant Constant Constant Constant Constant Constant Constant Consta
                                     Búsqued (International Properties)<br>
Suspension Containstance (International Principle Contains)<br>
Using namespace std;<br>

const int MAX=10;<br>
typedef int tArrayOrdenado[MAX];<br>
int BusquedaOrdenado[Int a]], int numero)<br>
(

                                     Búsqueda<br>
Ordenado. Secuencial<br>
Hinclude <iostresm><br>
using namespace std;<br>
const int MAX=10;<br>
const int MAX=10;<br>
constrator-adordedordedordedor all, int numero)<br>
loo encontrado = false;<br>
int indice = 0;<br>
while( (indice
                                                                         \{bool encontrado = false;<br>
il all<br>
bool encontrado = false;<br>
int indice = 0;<br>
interior = false;<br>
interior = false;<br>
if (a findice)==numero ) encontrado=true;<br>
{<br>
if (a findice)==numero ) encontrado=true;<br>
}<br>
if(a findice+
                                                                                                            BÚSQUeda<br>
ial<br>
ial<br>
ible definition of the set of the set of the set of the set of the set of the set of the set of the set of the set of the set of the set of the set of the set of the set of the set of the set of
                                                                                                            BÚSQUECO<br>
ial<br>
ial<br>
intimice = 0;<br>
bool encontrado = false;<br>
intimice = 0;<br>
if (alindice + MAX) && (numero >= a[indice]) && (encontrado==false) )<br>
indice++;<br>
if (alindice++;<br>
if (alindice++;<br>
if (alindice++;<br>
if (acontra
                                                                                                            \{ \{Example 1<br>
Ense;<br>
Ense;<br>
IAX) && (numero >= a[indice]) && (encontrado==false))<br>
If (a[indice]==numero ) encontrado=true;<br>
Indice++;<br>
return indice; else return -1;<br>
olver bool true si lo encuentra false en caso contrario
                                                                                                                                              indice++;
                                                                                                            }
                                                                                                            BÚSQUECA<br>
ial<br>
ial<br>
indice= 0;<br>
bool encontrado = fabe;<br>
initiclice = 0;<br>
while([indice = 6;<br>
while(lindice = 6;<br>
while(lindice) && (numero >= a[indice]) && (encontrado=fabe))<br>
{<br>
if (a[indice]==numero ) encontrado=true;
                                                                                                            \overline{BUSqueda}<br>
ial<br>
ial<br>
int indice = 0;<br>
int indice = 0;<br>
int indice = 0;<br>
intitidice = 0;<br>
if (alignice)==numero ) encontrado=true;<br>
if (alignice)==numero ) encontrado=true;<br>
2)<br>
indice:++;<br>
if(encontrado) enturn indice; 
                                                                         }
                                     Ordenado. Secuencial<br>
#include <iostream><br>
using namespace std;<br>
const int MAX=10;<br>
the BusquedaOrdenado(int a[], int numero)<br>
{
bool encontrado = false;<br>
mitidice = 0;<br>
while( (indice < MAX) && (numero >= a[indice]) &
                                                                         Secuencial<br>
m><br>
tsd;<br>
tsd;<br>
(podenado [MAX];<br>
<br>
tsd;<br>
(podenado [MAX];<br>
tnimidce = 0;<br>
while (indice < MAX) && (numero >= a [indice]) && (encontrado==false))<br>
{<br>
if (a [indice]=numero ) encontrado-true;<br>
{<br>
if (a [indice
                                                                         int numeroBuscar = 5;<br>
int interesting out \epsilon = 0;<br>
interesting of the contrado = false;<br>
interesting indice = 0;<br>
while (indice < MAX) && (numero > = a[indice]) && (encontrado=rfalse))<br>
{
if (alimited = 5;<br>
if (alimited
                                                                         sus,<br>
int rotenado[MAX];<br>
enado[int a[], int numero)<br>
{
bool encontrado = false;<br>
int indice = 0;<br>
while( (indice < MAX) 8& (numero >= a[indice]) && (encontrado==false)<br>
{
if (a[indice]==numero ) encontrado=true;<br>
indice+
                                                                         <sup>1</sup><br>
iOrdenado[MAX];<br>
enado(int a[], int numero)<br>
{
bool encontrado = false;<br>
int indice = 0;<br>
while( (indice < MAX) && (numero >= a[indice]) && (encontrado=-false<br>
{
if (a[indice]==numero ) encontrado=true;<br>
indice++;<br>

                                                                                                                                                Examples (numero >= a[indice]) && (encontrado==false) <br>
if (a[indice]==numero ) encontrado=true;<br>
return indice; else return -1;<br>
return indice; else return -1;<br>
return indice; else return -1;<br>
7,8,9,10);<br>
(AO, numeroBusca
                                                                                                                                                cout << "Encontrado en posicion " << resultado; //Con NumeroBuscar=5 Mostrara posicion 7
                                                                         bool encontrado = false;<br>
int indice = 0;<br>
whiel (indice < MAX) 8& (numero >= a[indice]) && (encontrado==false) )<br>
{<br>
if (a[indice]==numero ) encontrado=true;<br>
indice++;<br>
if (acontrado) return indice; else return -1;<br>
//Po
```
## S and the set of the set of the set of the set of the set of the set of the set of the set of the set of the s  $\mathbf{T}$  internation  $\mathbf{I}$

**I** I am a sh

**I** I am a sh

}

tArrayOrdenado AO = {1,2,3,4,5,6,7,8,9,10};

 $\mathsf T$   $\mathsf T$  is the matches of  $\mathsf T$  $\mathbf{C}$  int numeroBuscar = 5;

D C **O** int resultado = BusquedaOrdenado(AO, nu

S if (resultado==-1)

else

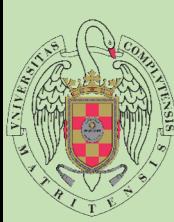

## Búsqueda

## Comparativa: Sin ordenar y Ordenado. Secuencial

```
F and the state of the state of the state of the state of the state of the state of the state of the state of the state of the state of the state of the state of the state of the state of the state of the state of the stat
\mathsf{A} bool
\mathbf{C} \mathbf{r} int
            E<br>
While((indice < MAX) && (encontrado==false))<br>
S<br>
f (a[indice]==numero ) encontrado=true;
\overline{U} , \overline{C} , \overline{C} , \overline{C} , \overline{C} , \overline{C} , \overline{C} , \overline{C} , \overline{C} , \overline{C} , \overline{C} , \overline{C} , \overline{C} , \overline{C} , \overline{C} , \overline{C} , \overline{C} , \overline{C} , \overline{C} , \overline{C} , S \qquad \qquadL \leftarrow \frac{1}{L}indice++;
              \mathbf{T} and \mathbf{T} and \mathbf{T} and \mathbf{T} and \mathbf{T} and \mathbf{T} and \mathbf{T} and \mathbf{T} and \mathbf{T} and \mathbf{T} and \mathbf{T} and \mathbf{T} and \mathbf{T} and \mathbf{T} and \mathbf{T} and \mathbf{T} and \mathbf{T} and \mathbf{T} and \mathbf{TT A Britain Street, and the second street in the second street in the second street in the second street in the
                                                                                                                                   rado) return indice; else return -1;<br>
mos devolver bool true si lo encuentra false en caso contrario<br>
ado(int a[], int numero)<br>
ntrado = false;<br>
e = 0;<br>
adindice < MAX) && (numero >= a[indice]) && (encontrado==f<br>
a[indice]
                                                                                                         if(encontrol) return indice; else return -1;<br>//Podriamos devolver bool true si lo encuentra false en caso contrario
\overline{A} \overline{A} \overline{\mathbf{D} \mathbf{D}D , \overline{D} , \overline{D} , \overline{D} , \overline{D} , \overline{D} , \overline{D} , \overline{D} , \overline{D} , \overline{D} , \overline{D} , \overline{D} , \overline{D} , \overline{D} , \overline{D} , \overline{D} , \overline{D} , \overline{D} , \overline{D} , \overline{D} , \overline{DS<sub>S</sub>
E \leftarrowT body in the set of \frac{1}{2}S \begin{array}{ccc} & & & & & & & & \ & . & & & & & & \end{array}\mathsf{T} \mathsf{L}\mathbf{C} if (
\overline{U} , \overline{O} , \overline{O} and \overline{O} and \overline{O} and \overline{O}\overline{D} defined by \overline{D}S<br>S<br>S<br>//Podriamos devolver bool true si lo encuentra false en caso contrario
\bullet of \bullet of \bullet of \bullet of \bullet of \bullet of \bullet of \bullet of \bullet of \bullet of \bullet of \bullet of \bullet of \bullet of \bullet of \bullet of \bullet of \bullet of \bullet of \bullet of \bullet of \bullet of \bullet of \bullet of \bullet of \bullet of \bullet of \bullet
```
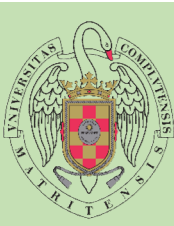

## Búsqueda

## Ordenado. Bipartición.

A<br>int BusquedaBiparticion(int a[], int numero)

```
\overline{\mathbf{C}} \overline{\mathbf{E}} \begin{bmatrix} \text{bool} & \text{encontrado} & = \text{false} \\ \text{int} & \text{int} & \text{square} \end{bmatrix}\begin{array}{ccc}\n\mathbf{U} & \mathbf{F} & \text{int dercha} = \text{MAX}_1 \\
\mathbf{S} & \text{int centro;} & \text{int centro}\n\end{array}int izquierda = 0:
                        S international contract of the set of the set of the set of the set of the set of the set of the set of the set of the set of the set of the set of the set of the set of the set of the set of the set of the set of the set
```

```
while( (izquierda <= derecha) && (encontrado==false) )
```

```
\overline{\mathbf{T}} \begin{array}{|c|c|c|c|c|}\n\hline\n\text{ }} & \text{ }} & \text{ }} & \text{ }} & \text{ } & \text{ } & \text{ } & \text{ } \\
\hline\n\text{ }} & \text{ } & \text{ } & \text{ } & \text{ } & \text{ } \\
\hline\n\text{ }} & \text{ } & \text{ } & \text{ } & \text{ } & \text{ } \\
\hline\n\end{array}A<br>
if (a[centro]==numero){<br>
encontrado = tru
\overrightarrow{D} \overrightarrow{e} and \overrightarrow{e} are the set of \overrightarrow{D}Sta el valor " « a[centro]; process exited after 2.238 seconds with return value 0<br>presione una tecla para continuar . . .<br>diaudieda://Para seguiniento<br>ecena;//Para seguiniento<br>police en caso contrario
                                                        centro = (izquierda+derecha) / 2;\mathsf{A} cout << " En la posicion " << centro << " espectively not be a sequimiento
                                                                        encontrado = true;I
                                                                if (a[centro] > numero)<br>derecha=centro-1;
```

```
\mathbf{E} \mathbf{S} \underset{\text{else}}{\underbrace{\text{decrecha}-\text{centro-1}}}\S cout \left\langle \begin{array}{c} 1 \\ 2 \end{array} \right\rangle cout \left\langle \begin{array}{c} 1 \\ 2 \end{array} \right\rangle cout \left\langle \begin{array}{c} 2 \\ 2 \end{array} \right\rangle for the space of the space of the space of the countries of the space of the space of the space of the space of the sp
                                                                   cout << " En la posicion izquierda" << izquierda;//Para seguimiento
                I Beatles and the syst
```

```
\mathsf{T} , \qquad \qquad \qquad \qquad \qquad \qquad \qquad \qquad \qquad \qquad \qquad \qquad \qquad \qquad \qquad \qquad \qquad \qquad \qquad \qquad \qquad \qquad \qquad \qquad \qquad \qquad \qquad \qquad \qquad \qquad \qquad \qquad \qquad \qquad \qquad \qquad \qquad \qquad \qquad \qquad \qquad U<br>
If(encontrado) return centro; else return -1;<br>
//Podriamos devolver bool true si lo encuentra false en caso contrario
                   \mathcal{C} if (encontrado) return centro; else return -1;<br>
//Podriamos devolver bool true si Lo encuentra :
```
En la posicion 5 esta el valor 6 En la posicion izquierda0 En la posicion derecha4Presione una tecla para continuar. En la posicion 2 esta el valor 3 En la posicion izquierda3 En la posicion derecha4Presione una tecla para continuar. En la posicion 3 esta el valor 4 En la posicion izquierda4 En la posicion derecha4Presione una tecla para continuar.

En la posicion 4 esta el valor 5Presione una tecla para continuar . . . Encontrado en posicion 4

**F F F F F F**  $\overline{D}$   $\overline{C}$  $\blacksquare$ O<sub>bserv</sub>e the contract of the contract of the contract of the contract of the contract of the contract of the contract of the contract of the contract of the contract of the contract of the contract of the contract of the S and the state of the state of the state of the state of the state of the state of the state of the state of the state of the state of the state of the state of the state of the state of the state of the state of the stat O S<sub>st</sub> and the state of the state of the state of the state of the state of the state of the state of the state of the state of the state of the state of the state of the state of the state of the state of the state of the

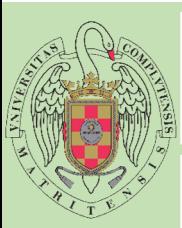

## Ordenación

## Burbuja.

F Compara el elemento de una posición con el siguiente, si no están en orden los coloca.

 $\mathsf{C}$   $\mathsf{C}$  Cada ejecución coloca el r  $E$  cause ejectron coloca en m Cada ejecución coloca el mayor al final del array. Hay que hacer n-1 comparaciones.

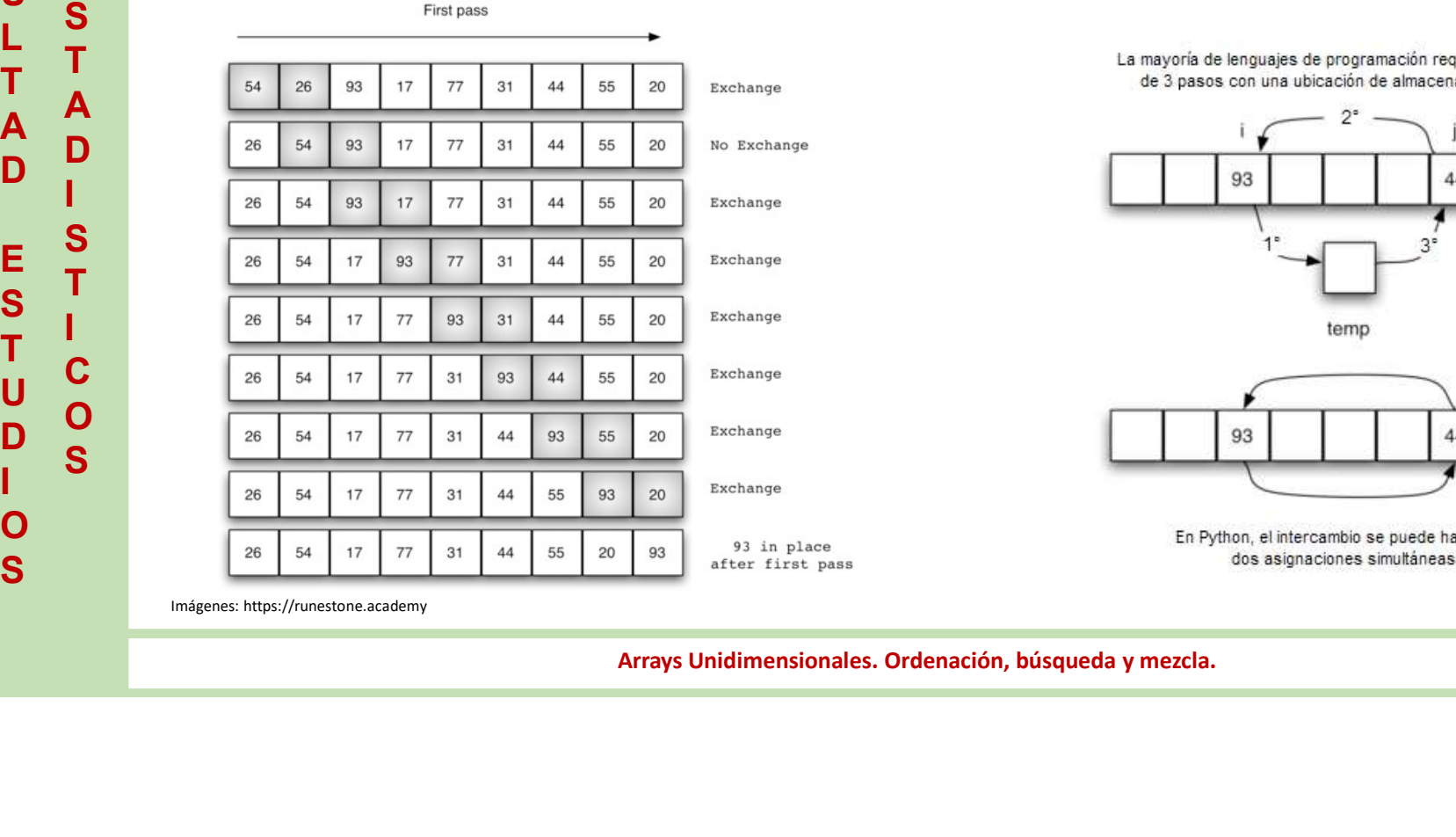

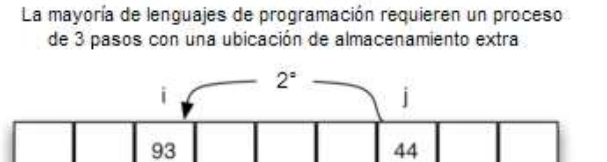

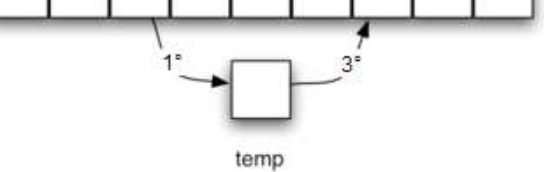

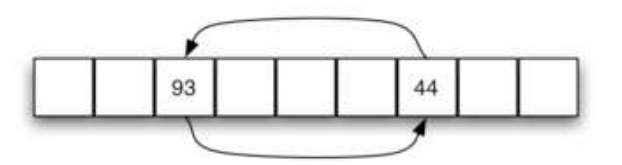

Imágenes: https://runestone.academy